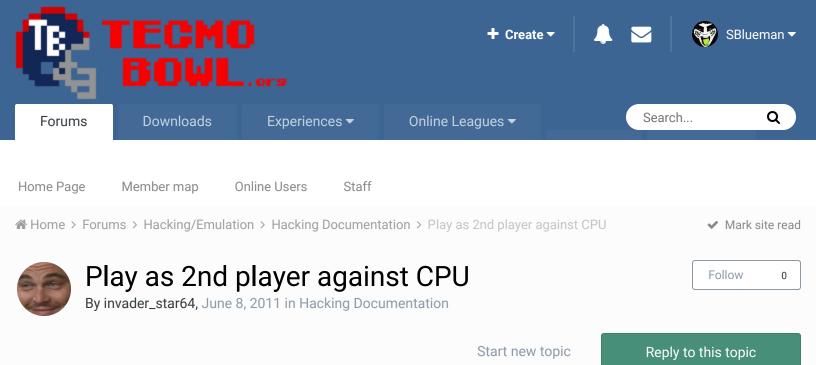

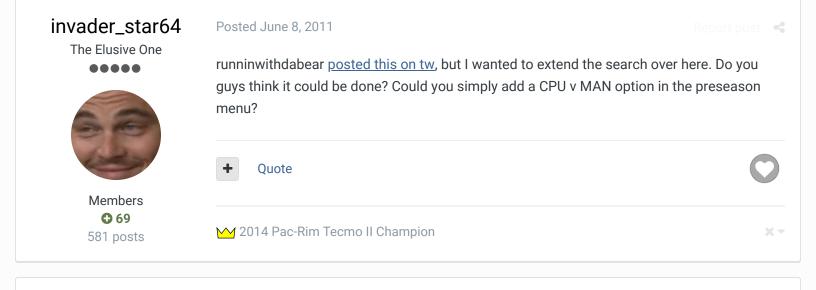

xplozv Starter Posted October 14, 2011 (edited)

Members • 99 246 posts Well if you guys are up for the challenge, consider this a DONE DEAL!!! How great are you from the other side of the screen? Here it is for Preseason, Pro Bowl, & Season modes.

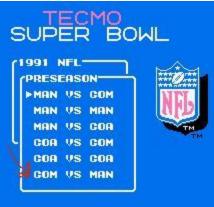

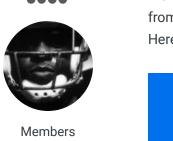

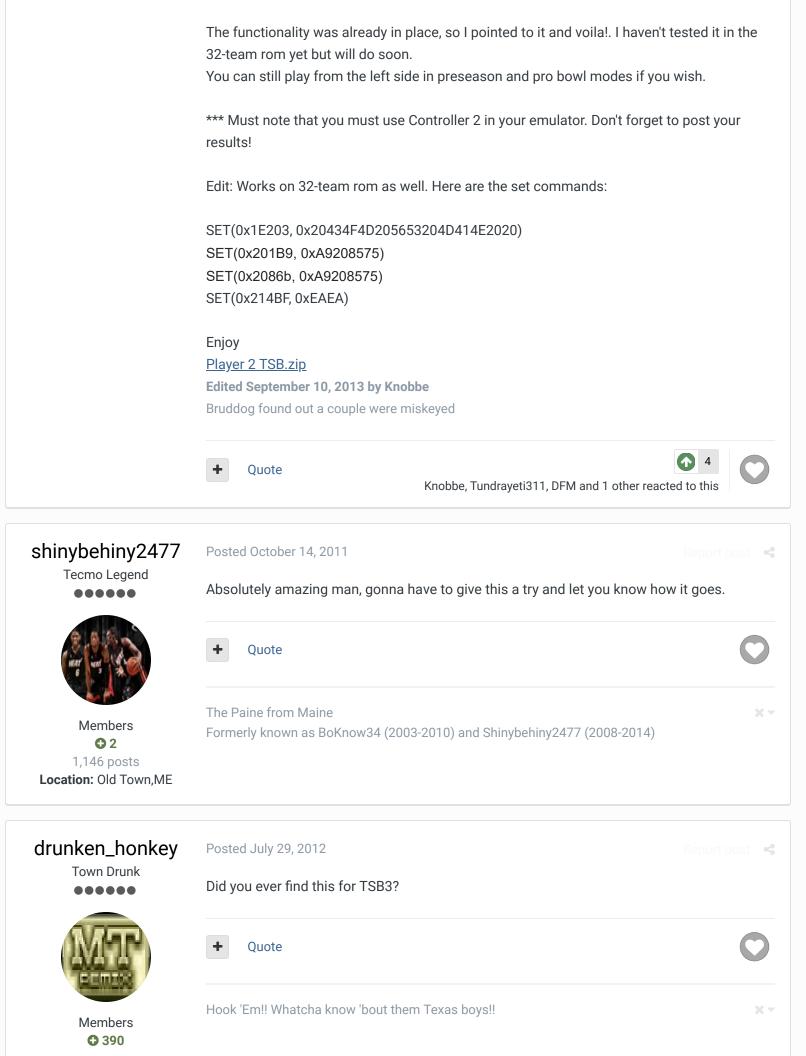

1,019 postsOur Rom discussion thread:Location: Texas<a href="http://tecmobowl.org/topic/56988-2013-mt-remix-project-mayhem-trailer/">http://tecmobowl.org/topic/56988-2013-mt-remix-project-mayhem-trailer/</a>

| Knobbe<br>Tecmo Godfather                                                                  | Posted July 30, 2012 Report p<br>Oh crap! I had forgotten about this!                                       | oost 📢 |
|--------------------------------------------------------------------------------------------|----------------------------------------------------------------------------------------------------|--------|
|                                                                                            | + Quote                                                                                                    | 0      |
| Founder<br>SITE FOUNCER<br>© 3,242<br>17,586 posts<br>Tecmo Titles: 1<br>Founder of T-Borg | Elsewhere                                                                                                   | Χ      |
|                                                                                            | "You fail all of the time. But you aren't a failure until you start blaming someone else" - Bum<br>Phillips |        |

# buck DARRELL GREEN

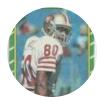

Members • 2,060 6,332 posts Location: Tecmo Super Street Tecmo Titles: Lincoln V (2015) Posted August 5, 2012

try this (I don't think the code in this thread is valid):

# Change MAN vs COA to COM vs MAN w/50-50 Chance of Playing On Either Side During Season

SET(0x2019F,0x20) Preseason SET(0x20856,0x20) Pro Bowl SET(0x1E1B6,0x434F4D205653204D414E) Changes MAN VS COA to COM VS MAN in preseason & pro bowl menu SET(0x214BD,0xC97F) 50/50 Chance of playing from right or left side during season on game by game basis

## On 8/5/2012 at 11:36 AM, TDO said:

hmm, when i applied the set command to a 32 team rom it added the new line in the menu but if you push a on it it blacks out the game. anyone else experience this with a 32 team rom?

\*for a poster with almost 2k posts, you sure seem to ask a lot of elementary "search-based" questions.

there is an entire sub-forum dedicated to tsb hacking: <u>http://tecmobowl.org...-</u>

## documentation/

\*I hope you take that as encouragement.

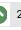

"The right to speak and the right to refrain from speaking are complementary components of ...  $\times$   $\sim$  'individual freedom of mind.""

link to change one's signature

## buck Posted August 6, 2012 DARRELL GREEN so have you tried the code on a "virgin" rom (one that has not already been hacked to some degree)? if not, well, you know. ------because the code I posted works and it what I use in my roms. if you tried the code in this thread first, undo it. then use the latter posted code. Quote Members • 2,060 "The right to speak and the right to refrain from speaking are complementary components of ... 🕷 🖛 6,332 posts 'individual freedom of mind."" Location: Tecmo Super Street Tecmo Titles: Lincoln V link to change one's signature (2015) buck Posted August 6, 2012

DARRELL GREEN

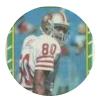

Members **2,060** 6,332 posts Location: Tecmo Super Street Tecmo Titles: Lincoln V (2015) well, the <u>'pure' rom is pretty pure</u>, but 32-team. iirc, the only hack is PA. ok, I just went and applied the hack I posted to the 11-12 buck/rewhawl purist rom, <u>works</u> <u>fine</u>.

you must have corrupted it some other way.

I would love to see this put in the SNES version, awesome!

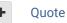

"The right to speak and the right to refrain from speaking are complementary components of ... x = 'individual freedom of mind.""

link to change one's signature

Posted August 12, 2012

DeBerg

Veteran

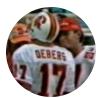

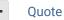

Members • 85 470 posts

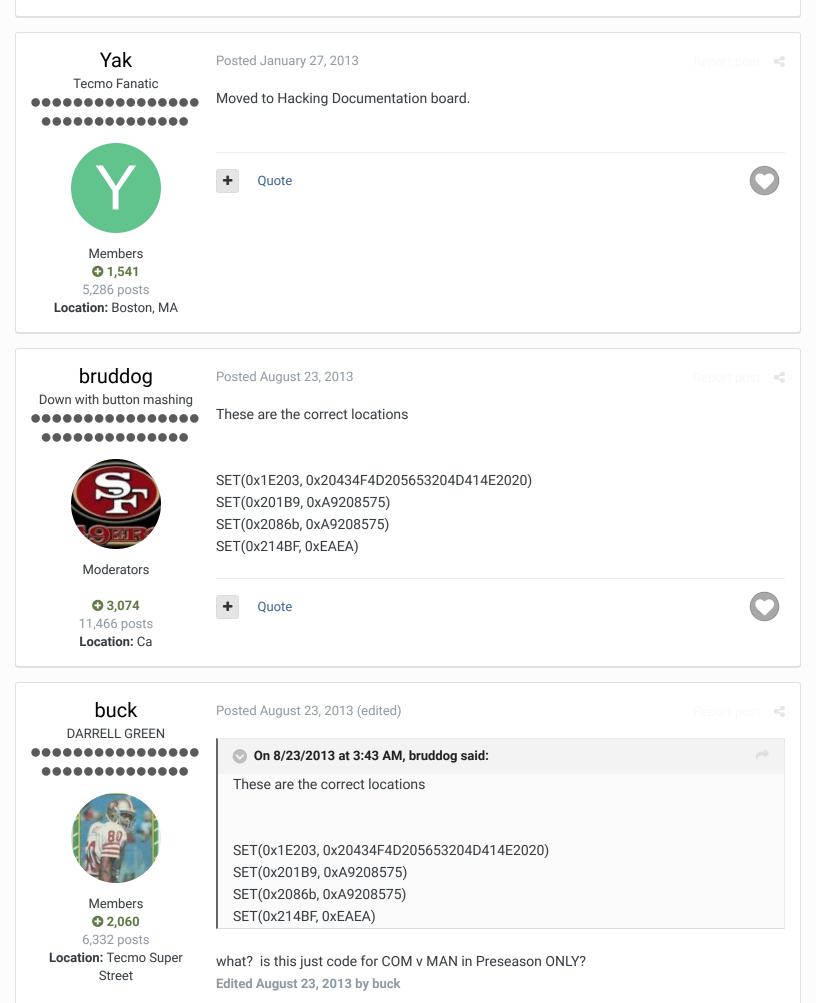

Tecmo Titles: Lincoln V (2015)

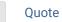

"The right to speak and the right to refrain from speaking are complementary components of ...  $\times$   $\sim$  'individual freedom of mind.""

link to change one's signature

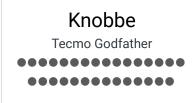

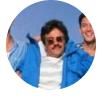

Founder

📌 SITE FOUNDER

3,242
17,586 posts
Tecmo Titles: 1
Founder of T-Borg

Posted September 10, 2013

#### • On 8/5/2012 at 11:36 AM, TDO said:

hmm, when i applied the set command to a 32 team rom it added the new line in the menu but if you push a on it it blacks out the game. anyone else experience this with a 32 team rom?

On 8/23/2013 at 3:43 AM, bruddog said:

These are the correct locations

SET(0x1E203, 0x20434F4D205653204D414E2020) SET(0x201B9, 0xA9208575) SET(0x2086b, 0xA9208575) SET(0x214BF, 0xEAEA)

On 8/23/2013 at 5:24 AM, buck said:

what? is this just code for COM v MAN in Preseason ONLY?

Here is what happened.

Xplosiv applied the correct changes, he posted a couple of the address wrong. His stuff above did black out the rom after picking teams. I'm changing his stuff up above.

Quote

Elsewhere

- <u>@Tecmogodfather</u>
- <u>TecmoSuperBowl Facebook</u>
- <u>Join us on Discord</u>
- Image: Image of the second second seco

.....

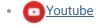

"You fail all of the time. But you aren't a failure until you start blaming someone else" - Bum Phillips

# buck DARRELL GREEN

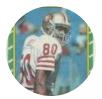

Members 2,060 6,332 posts Location: Tecmo Super Street Tecmo Titles: Lincoln V (2015)

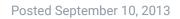

OK, I know the code I posted a year ago in "Post #7" works (does preseason and season home/away). I was just wondering why the code bruddog just posted was different than the code I have. Which is why I asked if maybe it was just the "preseason" version only.

#### Quote

"The right to speak and the right to refrain from speaking are complementary components of ...  $\approx$   $\sim$  'individual freedom of mind.""

link to change one's signature

### Posted September 10, 2013

Report post 🛛 📢

### On 9/10/2013 at 6:35 AM, buck said:

OK, I know the code I posted a year ago in "Post #7" works (does preseason and season home/away). I was just wondering why the code bruddog just posted was different than the code I have. Which is why I asked if maybe it was just the "preseason" version only.

They might only differ in which option they replace in preseason/probowl mode. I'm unsure of how they achieve seemingly similar season results with obviously different code.

The hack you posted was from a different <u>Xplozv post</u> It replaces Man vs Coa with COM vs Man It claims that you will randomize playing as player one or player 2 for season games

The above adds a COM vs MAN for COM vs COM It claims to make all season games as player 2.

Probably changing Man vs COA > Com vs Com as people probably rarely use Man vs COA I'm unsure about either change to player 2 during season mode. Both seem to choose which player you are based on the schedule. The first team listed is player 2. This is based on limited testing from me.

I'd be curious as to what other people are experiencing

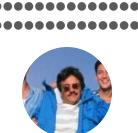

Knobbe

Tecmo Godfather

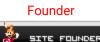

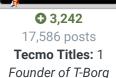

| ote |
|-----|
| ote |

### Elsewhere

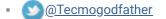

- TecmoSuperBowl Facebook
- Join us on Discord
- Image: Tecmobowl Twitch
- <u>OYoutube</u>

"You fail all of the time. But you aren't a failure until you start blaming someone else" - Bum Phillips

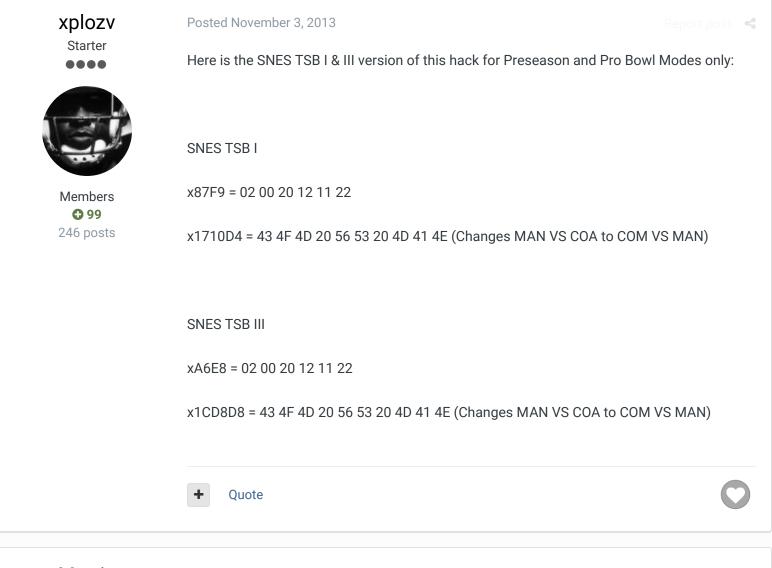

Martin Promising Rookie Posted August 2, 2015

Last night I was messing around with scheduling, playoff brackets and the "home and away during season"-hack. I was trying to switch sides (P1-home vs P2-away, instead of P1-away vs P2-home, as it is now.)

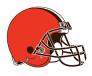

Members **22** 92 posts I tried SET(0x214BD,0x**C5**7F) - instead of SET(0x214BD,0x**C9**7F). It worked, but after playing a MAN vs COM-season game stuff got scrambled (reverted back to the order of the original hack), and week SKP sort of got "forgotten". A soft reset on the Emulator fixed this, though. But not sure why, or what I did wrong. Any ideas?

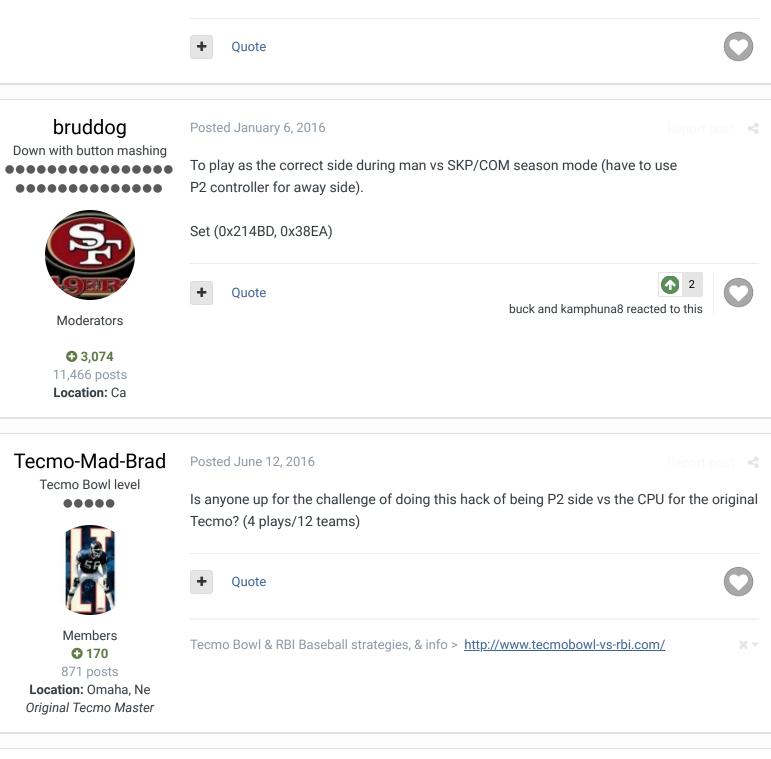

SBlueman

Posted January 23, 2017 (edited)

Report post 🛛 🤜

Tecmo Legend

@Martin has pointed out that this hack conflicts with jstout's 'Ultra Logic' patch:

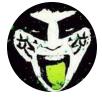

Members 289 1,048 posts Location: San Jose, CA

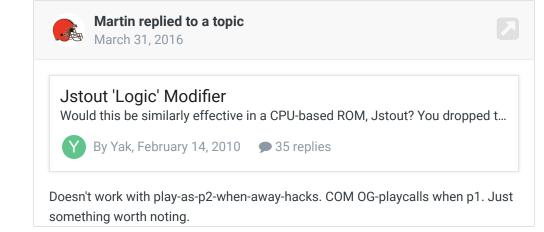

Can anyone confirm an issue? And if there is an issue does anyone have a suggestion for a correction? I'd love to use this along with the ultra logic patch which is a must have in my book.

Χ-

Edited January 23, 2017 by SBlueman

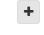

Quote Edit Options -

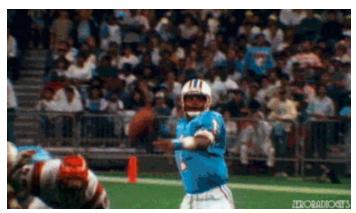

Check out my latest release: <u>Tecmo Super Bowl 2020 - SBlueman</u> Edition

Check out my other releases: <u>SBlueman's Downloads</u> Have any SET commands to share? Post 'em up in this thread: <u>SET Command List (Use</u> with NES TSB & TSBTool)

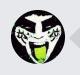

GO TO TOPIC LISTING

Home > Forums > Hacking/Emulation > Hacking Documentation > Play as 2nd player against CPU

✓ Mark site read

#### Theme ▼ Contact Us

TecmoBowl.org Powered by Invision Community